## **Devoir n***◦***1**

## **Problème : base de données**

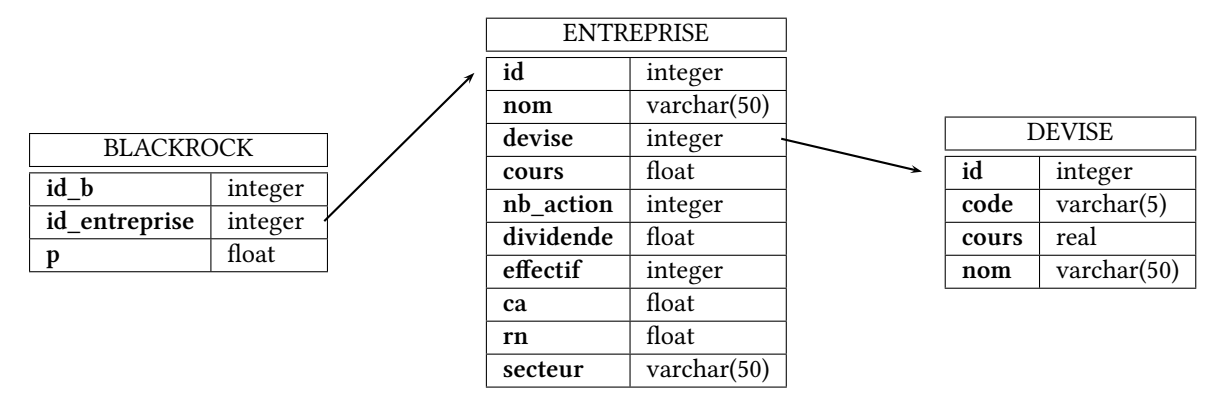

Figure 1: Structure physique de la base de données

Cette base comporte les trois tables suivantes :

- la table ENTREPRISE, des entreprises. Elle contient les colonnes :
- *•* **id** identifiant de l'entreprise
- *•* **nom** nom de l'entreprise
- *•* **devise** la devise du cours
- *•* **cours** le cours actuel
- *•* **nb\_action** le nombre d'actions
- *•* **dividende** le dernier dividende versé
- *•* **effectif** effectif de l'entreprise
- *•* **ca** le chiffre d'affaire de l'entreprise
- *•* **rn** le revenu net
- *•* **secteur** le secteur principal de l'entreprise

– La table BLACKROCK, qui permet de lister les possessions de BLACKROCK, en pourcentage de titres. Elle contient les colonnes :

- *•* **id\_b** identifiant de l'enregistrement
- *•* **id\_entreprise** identifiant de l'entreprise
- *•* **p** le pourcentage de titres de l'entreprise détenus par BLACKROCK

– la table DEVISE, des différentes devise. Elle contient les colonnes :

- *•* **id** identifiant de la devise
- *•* **code** code de la devise
- *•* **cours** cours en euros de la devise

*•* **nom** nom courant de la devise

Voici quelques enregistrements de ces trois tables :

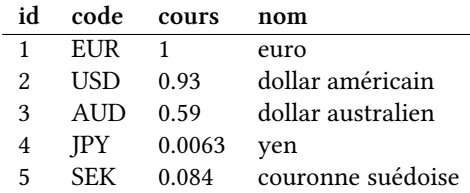

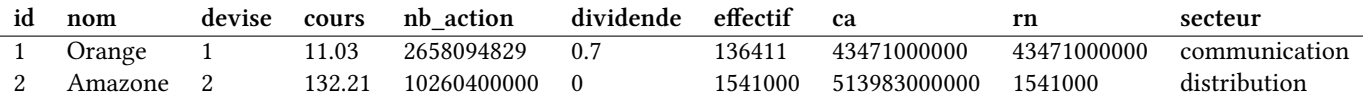

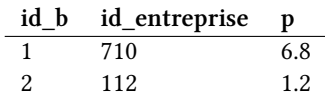

1. Donner pour chaque table ENTREPRISE, BLACKROCK, DEVISE une clé primaire.

2. Comment nomme-t-on les attributs **id\_entreprise** et **devise** ?

- 3. Combien d'attributs possède la table ENTREPRISE ?
- 4. Expliquer le type de l'attribut **code**.
- 5. Quel est le domaine de l'attribut **p** ?
- 6. Dans cette base de données, combien y-a-t-il d'entités et d'associations ?
- 7. De quel type est l'association entre les tables ENTREPRISE et BLACKROCK ? Entre les tables ENTREPRISE et DEVISE ?
- 8. Écrire une requête qui détermine le nombre d'entreprises de la base de données.
- 9. Écrire une requête pour obtenir la liste des noms des entreprises classée par effectifs décroissant.
- 10. Écrire une requête pour obtenir le nom de l'entreprise ayant le plus grand effectif, en utilisant la fonction d'agrégation **max**.
- 11. Écrire une requête pour obtenir le nom de l'entreprise ayant le plus grand effectif sans utiliser la fonction d'agrégation **max**. Indication : utiliser **limit**. Et pour obtenir la seconde ?
- 12. Écrire une requête SQL qui détermine la capitalisation totale en euro des entreprises de devise l'euro exprimée en milliards.
- 13. Écrire une requête SQL qui détermine la capitalisation totale en euro de toute les entreprises exprimée en milliards..
- 14. Écrire une requête SQL qui détermine les capitalisations totales par devise exprimée en milliards, classé par ordre décroissant.
- 15. Écrire une requête SQL qui détermine l'entreprise la plus rentable (par son dividende).
- 16. Écrire une requête SQL qui détermine l'entreprise la plus efficace (revenu net le plus élevé par employé).
- 17. Écrire une requête SQL qui détermine le nombre d'employés total dans le secteur «banque».
- 18. Écrire une requête SQL qui détermine la capitalisation en milliard d'euros possédée par BLACKROCK.
- 19. Etc !

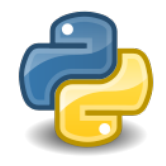

**« Vous ne pouvez pas comprendre la récursivité sans d'abord avoir compris la récursivité. »**